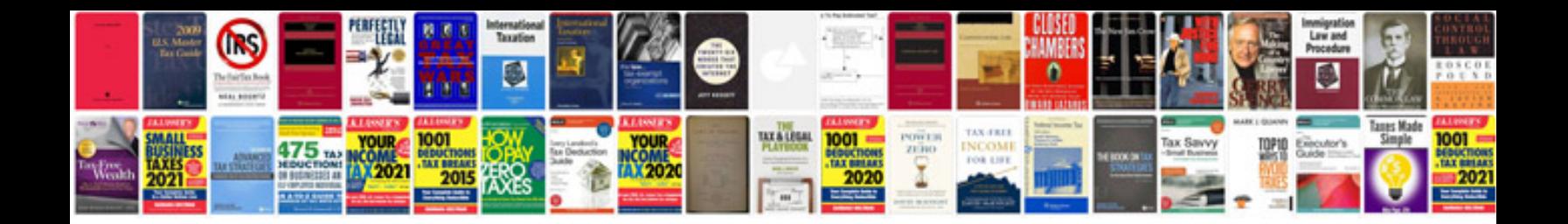

**Xerox phaser 3600 parts diagram**

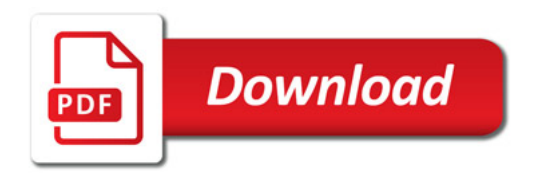

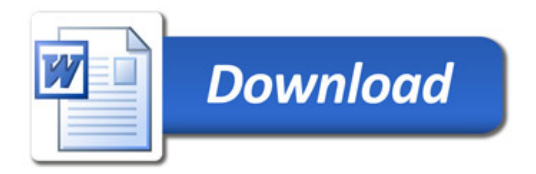